# **MC3 Newsletter September 2019 VOLUME 36 NUMBER 7**

**The September meeting of the McHenry County Computer Club is September 14, 2019 at Salvation Army Building 290 W. Crystal Lake Ave., in Crystal Lake, IL.**

**NOTE:** *Enter the building on the parking lot level under the awning.*

# **Meeting Agenda**

- **Introductions & Reports**
- **Extended Q & A**
- **Anniversary Party**

**Upcoming Demos - Subject to Change**

**October - Digital Photography Topix, Part 2**

Please let a board member know if you have any ideas for upcoming demos.

# **Q & A**

**Q:** How do I copy a large C drive to a smaller drive (solid state)? The existing drive has less space in use than the size of the solid state drive.

**A:** Clonezilla can do it but it's hard and requires special command line instructions. Acronis can easily do this, but that's commerical software. Acronis can also clone existing drives while booted from it.

Win10 includes software for making bootable backups, but I have no experience useing them.

A quick google search shows a couple of software packages that appear to be able to do that.

When buying a solid state or replacement hard drive, they often include cloning software or their website will offer free cloning software that will only work with their drives.

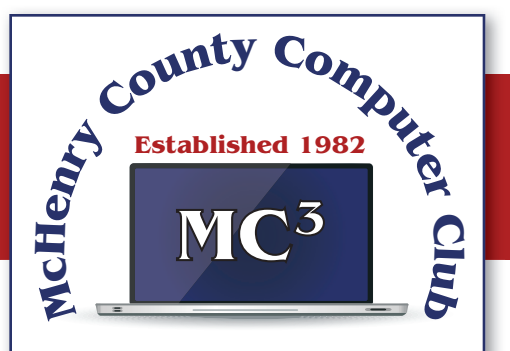

**Our membership is \$26.00 a year.** 

**NOTE: This fee offsets the running of the club;**  membership benefits include **help with computer problems. Please pay Lyle Giese, our treasurer, or the designated Board Member in his absence.**

## **MC3 OFFICIALS**

**President: Larry Freeman** lpfreeman@hotmail.com

**Vice President: Bob Wagner** rmwagner@ameritech.net

**Secretary: Bruce Ecersberg** 

**Treasurer: Lyle Giese** lyle@lcrcomputer.com

**Database Manager: Lem Erita** 

**Newsletter:** info@Mc3ComputerClub.org **(for articles & suggestions)** 

**Past President: John Katkus** 

**Webmaster: Cindi Carrigan** 

**Board Members: Jack Luff, Al Edlund, Ken Schuring**

## Question: **How fast can it print?**

#### **Answer:**

The level of detail depicted in your model affects how fast you can go. The more detail you need to produce, the slower you should go (with a lower limit, of course). The Ender 3 is a 'regular' machine with a standard motor, stepper, and nozzle setup, so you can stick with the general guidelines here: As low as 40–50 mm/s for detailed prints and as high as 70–80 mm/s for rougher models.

### **Question: What materials can the printer use?**

#### **Answer:**

PLA, ABS, PETG, TPU, NYLON, PC, wood varieties, such as Pine, Birch, Cedar, Ebony, and Willow, but the range also extends itself to less common types, like Bamboo, cherry, Coconut, Cork, and Olive, Bronze, brass, copper, aluminum, and stainless steel, BioFila, Conductive carbon, Glow-inthe-dark, Magnetic, Color-changing, Clay/Ceramic, Carbon Fiber, And many more.

### **Question: What is the largest item a 3d printer can print?**

**Answer:** They are now 3d printing houses.

## **Question: What software is used to design with**

**Answer:** I use Fusion 360 from Autodesk but there are others, blender 3D is a free one.

## **Comgrow Creality Ender 3 3D Printer with Tempered Glass Plate and Five Free Nozzle Build Volume 220x220x250mm**

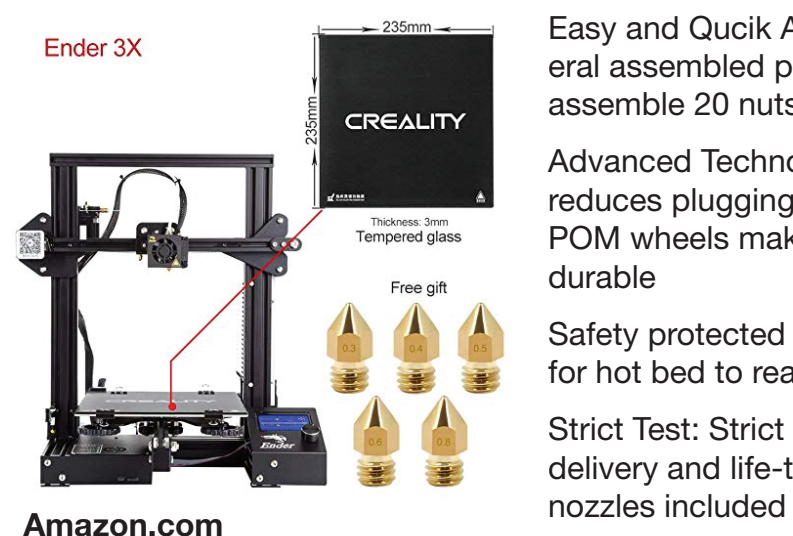

**\$239.66 Manufacturer Website**

**https://www.creality3d.shop/**

Ender-3X Version: Add a tempered glass on the heated bed, which makes models are easier removed. It also makes the hot bed more flat

Easy and Qucik Assembly: Ender 3X comes with several assembled parts, you only need about 2 hours to assemble 20 nuts well

Advanced Technology: Upgraded extruder greatly reduces plugging risk and bad extrustion; V-Slot with POM wheels make it move noiseless, smoothly and durable

Safety protected power supply; Only needs 5 minutes for hot bed to reach 110

Strict Test: Strict testing for key components before delivery and life-time technical supports. Five more free

## **A few of my favorite things (aka websites) By Lou Torraca, President Emeritus, The Tug – MOAA User Group**

Time for an update of My Favorite Things…can you hear Julie Andrews singing the song: Raindrops on Roses and Whiskers on Kittens; Bright Copper Kettles and Warm Woolen Mittens; Brown Paper Packages tied up with Strings, These are a few of my favorite things.

We all spend lots of time on the 'net, but the sheer size of it makes it hard to find lots of neat places unless someone tells us, so, I've made a list of some of my favorite things (aka web pages) and I've added a few brief comments on each, but you really need to go there yourself and see what's there and in some cases try out the program.

## https://alternativeto.net

It's really easy to find any alternatives for a software program that you don't want to spend big bucks on when you use the search function at this website.

### http://www.nasa.gov

Hard to beat this one for kids of all ages. Lots of great information and images, things to do and games for everyone.

## http://www.wpclipart.com

This is where some of the clipart you see at the top of this column comes from. The owner, Mr. Paul Sherman has posted them for public use, free of any restrictions. So, feel free to use them in your letters, e-mails or whatever. Thanks, Paul!

### http://www.musipedia.org

The folks at Musipedia are busy building a searchable, editable, and expandable encyclopedia of tunes. And you're invited to take part in the action. Their Melodyhound can find a tune even if all you know is the melody. Or, see the next one.

### http://thenostalgiamachine.com/

Pick a year and you will get a list of that year's hit to listen to

https://www.popularmechanics.com/

Pretty much anything you can think of is probably on this webpage!

https://radio.garden/listen/wpkn/e0lD4oHy

This is one you will love. Search the globe for radio stations anywhere in the world!

## http://www.merriam-webster.com

If you do any amount of writing, whether for the office or just e-mails, I'd be surprised if you haven't found this one, which, along with the Encyclopedia Britannica are essential tools.

## http://www.gcflearnfree.org

This page is an incredible online learning site from the Goodwill Community Foundation. On the site, there are thousands of video lessons covering 125 topics, taught by professional educators. Topics are geared to everyone from kids, to college students, to people who want to learn English, or even adults who need to beef up on job skills, like learning to write a resume or using Microsoft Office.

#### https://www.travelblog.org

This is a place where you can write an ongoing blog documenting your travels. It's a great way to share stories and chronicle your trip.

#### https://www.afi.com

Here you will find an amazing amount of information about films you have seen or wanted to...complete story lines, a list of the top 100 films and lots more to explore. If you are a film buff, you will love this site.

## **Truth in Advertising - Andrew Cummins, President, ICON Users Group, MO**

I saw in a store PCs being sold which boasted of incredible amounts of system memory for their price, such as 24GB. Looking at the smaller print, that 24GB is 8GB of RAM plus 16GB of "Optane memory." Optane memory is just a small SSD to cache a large HDD. It gives the PC the performance similar to an SSD for not much more than the cost of a cheap HDD. Don't be confused by my jargon, and don't be fooled into thinking Optane is system memory, or RAM. At least Optane memory does what it does well and so shouldn't be avoided.

I'm really excited about LED lights, but if you go out to buy high-powered LED lights, they often are advertised with false wattages, such as 600 watts for something that actually uses 60 watts. Sometimes you can't even find the actual wattage used on the packaging. They want you to think you're getting more light for your money than you're actually getting. At least the power savings of LED lighting versus older technology is incredible, regardless of advertised power.

If you've ever checked with Windows to see how large your PC hard drive is, you've always been presented with a smaller number than the advertised capacity for your hard drive. Hard drive capacities are advertised with redefined terms to make them appear larger. At least it's not a large difference between advertised and actual capacity.

When you look into it, there's an incredible amount of misleading, if not false, advertising. It's not just the tech industry. Go buy a flowerpot and see if it's really the gallon capacity advertised. It's almost certainly smaller. At least pots are often sold by inches in diameter, a less abused measure of pot size.

If you want help finding something to buy, ask at your tech group meeting. I have people often asking more for buying advice. You can read user reviews online for advice. Make your decision on themes you find in comments, not on any one person's review. You can ask the salespeople for advice. Remember, salespeople are trying to sell you something, even if they don't have what's best for you. At least these days, technology is so advanced that you're still getting a great product in spite of dubious advertising.

A Birthday you might have forgotten :-)

Author: Art Gresham, Editor, Under the Computer Hood UG, CA

# **A Birthday you might have forgotten :-) - Art Gresham, Editor, Under the Computer Hood UG, CA**

September 19 is the birthday of something you might use every day. At the very least you are familiar with it even if you do not text, write emails, handwritten notes or communicate with other humanoids. In fact, it came into existence before there even existed text messages, the Internet, or email

Back in 1982, none of our modern digital communication methods, or even the networks that evolved, existed. On university campuses there existed something called USENET boards. USER Network message boards on which the locally connected users could carry out discussions, some scientific, some not as much.

Well... It all started on a Usenet message board on September 16, 1982 because some guy wanted to know how a drop of Mercury would react in a falling elevator. (Evidently the Physics department guys had a strange sense of humor.) After several rounds of remarks, some of them with attempts at humor, there developed a discussion about how to indicate to the readers that the message should be read as a playful joke, and not so seriously interpreted.

You can read an excellent summary of the message board conversation here:

https://www.ttlg.com/forums/showthread.php?t=73941

The key entry was on Sunday, September 19, 1982, by Professor Scott Fahlman of Carnegie Mellon University in Pittsburgh

401298269,0,0

19-Sep-82 11:44 Scott E Fahlman

I propose that the following character sequence for joke markers:

:-)

Read it sideways. Actually, it is probably more economical to mark

things that are NOT jokes, given current trends. For this, use:

:-(

These symbols, composed of normal keys used in standard text, and available on our keyboard, have long been used, albeit in simpler forms, for a very long time.

A summary discussion of the Emoticon at https://en.wikipedia.org/wiki/Emoticon

An entertaining version, at https://www.kidscodecs.com/history-of-emoticons/ credits Victor Hugo with perhaps the first digitally transmitted emoticon in 1862, Victor Hugo sent a telegram to his publisher with a single character, ?, to ask how his new book Les Misérables was selling. The publisher, equally clever, sent a single character telegram back, !.

So happy birthday to the smiley face Emoticon :-)